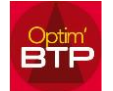

## **Ajouter des colonnes**

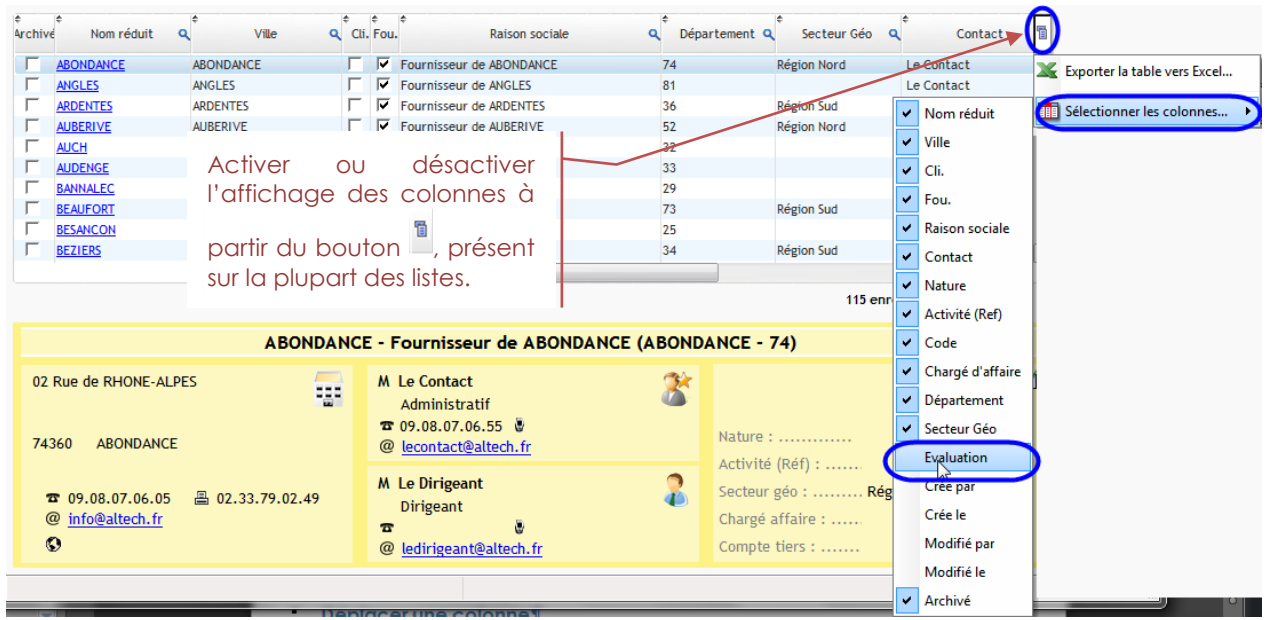

## **Déplacer une colonne**

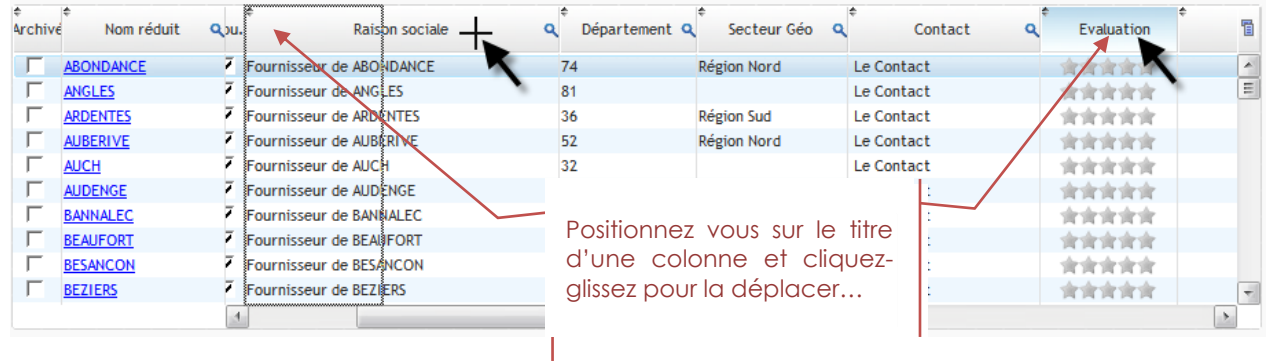

*La liste et l'ordre des colonnes affichées seront conservés à la prochaine ouverture d'Optim'BTP. Cette organisation est liée à votre compte de connexion.*

## **Exporter la liste visible à l'écran**

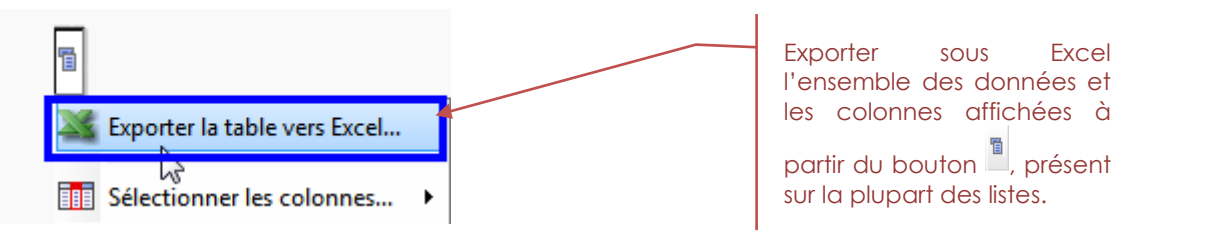